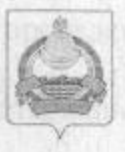

## **АДМИНИСТРАЦИЯ** муниципального образования "Заиграевский район" Республики Бурятия

## **УПРАВЛЕНИЕ ОБРАЗОВАНИЯ РАЙОНА**

671310 п. Заиграево ул. Октябрьская, д 4; тел. 8(30136) 4-19-24 факс: 4-13-56;

## **ПРИКАЗ**

От 05.04. 2021 г.

п. Заиграево

 $N_2$  99

«Об организации и проведении тренировочного экзамена по математике с участием обучающихся 9- классов в 2021г»

В соответствии с Порядком проведения государственной итоговой аттестации по образовательным программам основного общего образования , утвержденного приказом Министерства просвещения РФ и Федеральной службы по надзору в сфере образования и науки от 07.11.2018 № 189/1513 (зарегистрирован Минюстом РФ от 10.12.2018 № 52953), приказа МО иНРБ от 01.04.2021 № 552 «Об организации и проведении тренировочного экзамена по математике с участием обучающихся 9- классов в 2021г», в целях ознакомления выпускников 9-х классов ОУ с процедурой проведения основного государственного экзамена, обучения выпускников правилам заполнения бланков ОГЭ, приказываю:

- 1. Муниципальному администратору ГИА- 9, Намаконовой E.B. организовать проведение тренировочного экзамена по математике с участием обучающихся 9-х классов ОУ района 14 апреля 2021 года.
- 2. Муниципальному оператору ГИА-9, Матвеевой Н.С. получить экзаменационные материалы по математике до 07.04.2021 и обеспечить тиражирование с соблюдением мер информационной безопасности.
- 3. Установить местами проведения тренировочного экзамена образовательные учреждения района, в которых обучаются участники.
- 4. Установить время начала экзамена 10.00 по местному времени, продолжительность экзамена- 3 часа 55 минут. Время, затраченное на инструктаж участников, вскрытие доставочных спецпакетов  $\mathbf{H}$ заполнение регистрационных полей бланков, в продолжительность экзамена не включается..

5. Директорам образовательных учреждений участников тренировочного экзамена:

и проведение тренировочного экзамена в - организовать подготовку установленный срок;

- получить экзаменационные материалы в управлении образования не позднее 13.04.2021 г.

обеспечить доставку экзаменационных материалов в управление образования с соблюдением условий конфиденциональности информации в день проведения экзамена;

- результаты тренировочного экзамена не учитывать в качестве текущей оценки подготовленности выпускников 9 -х классов ОУ.

it recent to suppose the abilities are consumed to million is property Vibene gemeint unschaften in einer unterliche finder die Die Geleichter neil by studies in the state of all the minimum of 07.1 idd a so his 157. convenience and all complete the factor of the position of the children bite all PD an il te ago in sit sens unsekunde a such salari por quotati un the state as more worked a wind as the state of the contract a location of

economical possible annual seconds, officially induced a success

a opensktherme opostgelske receiversidente senakere en varent like available polynomic residue V-2 memory of the patients of a course 2011 child St.

применение материало по называтия до 03.03.2021 и обеспечить hopes the same is a construction for real spanner when feronactives).

www.communications.com/services/communications/communications/communications/communications/communications/communications/communications/communications/communications/communications/communications/communications/communicat тепеннанти много позвания замон 55 многу в время, нараченное на who pyrna, ynddangen saddwrie succeedenha arabuskidn a with riscules periferpartiable in worldb of standards in morning on hind to

with the spoon end . The model from

diese man disagramman suportante practicum i quamquecume

Stylentill to the usual property FILE of the mode of the

6. Контроль за исполнением приказа оставляю за собой.

L GOV-human River a commentation of the c

Начальник управления образования AMO «Заиграевский район»

Е.В.Тулаева